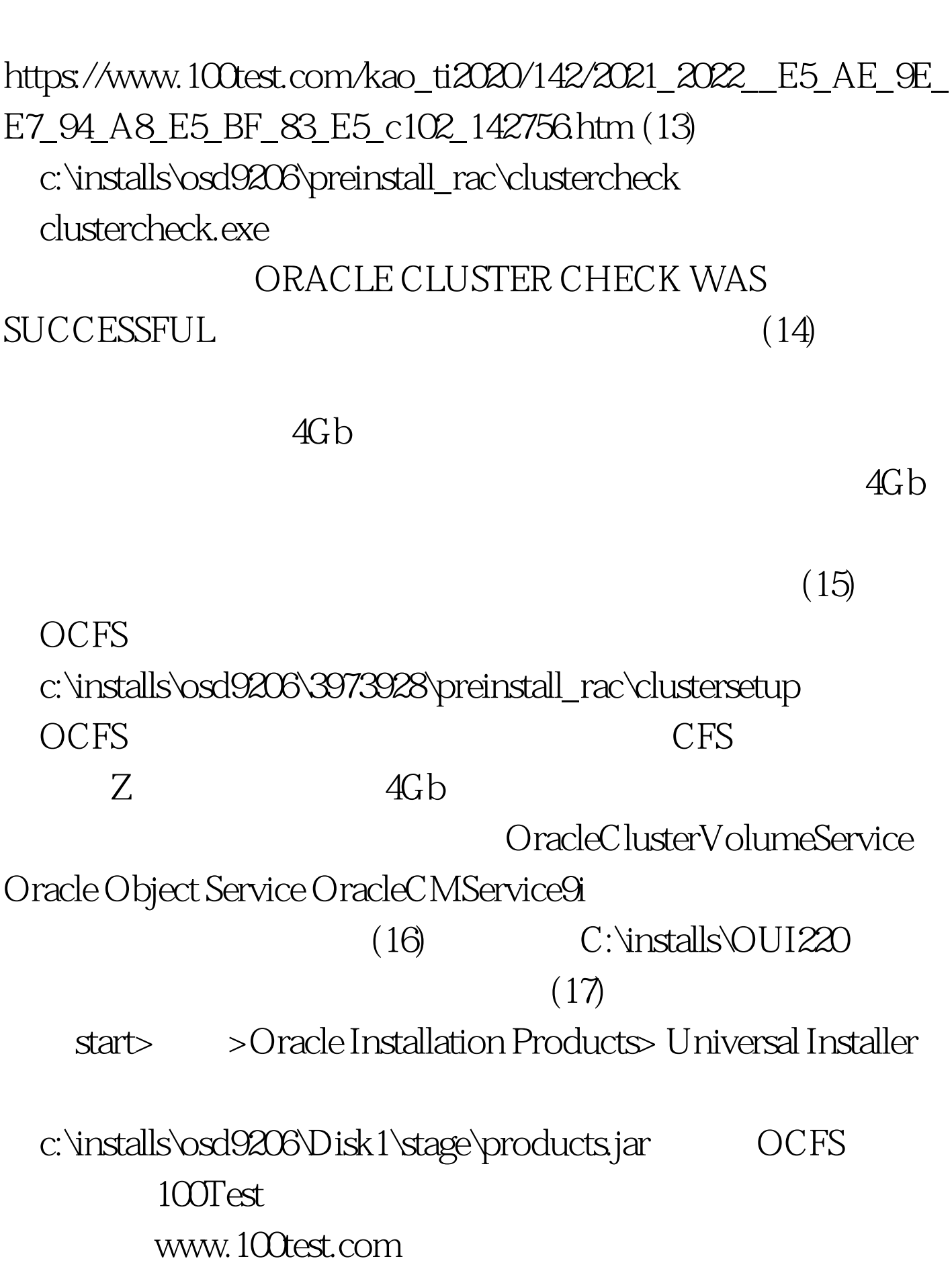

Oracle 2 PDF